# **MÓDULO PROFESIONAL: TRATAMIENTO DE LA DOCUMENTACIÓN CONTABLE Código 0443**

**DOCENTE José Manuel Domínguez Ruiz M21GA Familia: Administración y Gestión Ciclo: Técnico en Gestión Administrativa**

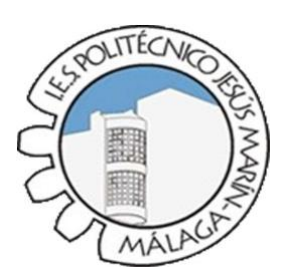

# 1.- INTRODUCCIÓN/IMPORTANCIA DEL MÓDULO

## 2.- COMPETENCIAS Y OBJETIVOS GENERALES DEL MÓDULO

3.- RESULTADOS DE APRENDIZAJE, CRITERIOS DE EVALUACIÓN Y **CONTENIDOS** 

4.- CONTENIDOS. SECUENCIACIÓN DE CONTENIDOS Y ACTIVIDADES POR UNIDADES DETRABAJO

5.- LA EVALUACIÓN, MEDIOS Y CRITERIOS DE CALIFICACIÓN

6.- METODOLOGÍA

7.- MATERIALES Y RECURSOS DIDÁCTICOS

8.- ACTIVIDADES COMPLEMENTARIAS Y EXTRAESCOLARES.

# **1.- INTRODUCCIÓN/IMPORTANCIA DEL MÓDULO**

Toda empresa precisa conocer la imagen fiel de su patrimonio con el fin de poder cumplir de una manera eficaz con los objetivos para los que ha sido creada. En este aspecto, la Contabilidad, siguiendo unas normas específicas, se encarga de registrar, representar, sintetizar y medir el patrimonio de la empresa con el fin de interpretar sus resultados y conocer su situación económica y financiera para informar a terceros (proveedores, acreedores, empleados, Hacienda…) y a los propietarios principalmente.

El objetivo principal de este módulo es dotar al alumno/a de las herramientas básicas para llevar a cabo un registro contable básico según partida doble, siguiendo las directrices legales establecidas por el Plan General de Contabilidad vigente.

Por tanto, se estudiará el patrimonio empresarial, los conceptos de gasto e ingreso y la técnica contable apropiada para que sus variaciones se plasmen en las Cuentas Anuales. Así mismo, se aprenderá la utilización de un programa contable básico de aplicación totalmente válida en el mundo empresarial.

Los contenidos de este módulo sirven de base y tienen su continuidad en el módulo de segundo curso Tratamiento de la Documentación Contable.

Un aspecto fundamental a tener en cuenta la **Modalidad de "Enseñanza Dual**" a este Ciclo Formativo, introducida con el propósito de mejorar la empleabilidad del alumnado. Esto condicionará en gran medida la programación.

La formación profesional dual se basa en una mayor colaboración y participación de las empresas en los sistemas de formación profesional, propiciando una participación más activa de la empresa en el propio proceso formativo del alumnado y, así, permitir que éstas conozcan de manera más cercana la formación que reciben los jóvenes, cada vez más adaptada a las demandas de los sectores productivos y a las necesidades específicas de las empresas. Con la formación dual se pretende que la empresa y el centro de formación profesional estrechen sus vínculos, aúnen esfuerzos y favorezcan una mayor inserción del alumnado en el mundo laboral durante el periodo de formación.

# **2.- COMPETENCIAS Y OBJETIVOS GENERALES DEL MÓDULO**

#### **OBJETIVOS**

La formación del módulo contribuye a alcanzar los objetivos generales de este ciclo formativo que se relacionan a continuación:

b) Analizar los documentos o comunicaciones que se utilizan en la empresa, reconociendo su estructura, elementos y características para elaborarlos.

f) Analizar y elegir los sistemas y técnicas de preservación de comunicaciones y documentos adecuados a cada caso, aplicándolas de forma manual e informática para clasificarlos, registrarlos y archivarlos.

g) Interpretar la normativa y metodología contable, analizando la problemática contable que puede darse en una empresa, así como la documentación asociada para su registro.

h) Introducir asientos contables manualmente y en aplicaciones informáticas específicas, siguiendo la normativa en vigor para registrar contablemente la documentación.

p) Reconocer las principales aplicaciones informáticas de gestión para su uso asiduo en el desempeño de la actividad administrativa.

#### **COMPETENCIAS**

La formación del módulo contribuye a alcanzar las competencias profesionales, personales y sociales que se relacionan a continuación:

a) Tramitar documentos o comunicaciones internas o externas en los circuitos de información de la empresa.

c) Clasificar, registrar y archivar comunicaciones y documentos según las técnicas apropiadas y los parámetros establecidos en la empresa.

d) Registrar contablemente la documentación soporte correspondiente a la operativa de la empresa en condiciones de seguridad y calidad.

r) Participar en el trabajo en equipo respetando la jerarquía definida en la organización del título.

Las líneas de actuación en el proceso enseñanza- aprendizaje que permiten alcanzar los objetivos del módulo versarán sobre:

- Interpretación y registro contable de documentos soporte.
- Registro contable de hechos económicos habituales.
- Contabilización de las operaciones derivadas de un ejercicio económico completo.
- Obtención del resultado del ejercicio y cuentas anuales.
- Utilización de la aplicación informática contable.
- Control y verificación de registros contables con los documentos soporte.

## **3.- RESULTADOS DE APRENDIZAJE, CRITERIOS DE EVALUACIÓN Y CONTENIDOS**

Según se establece en la orden de 11 de septiembre de 2011 los resultados de aprendizaje, los criterios de evaluación y los contenidos son los que se detallana continuación:

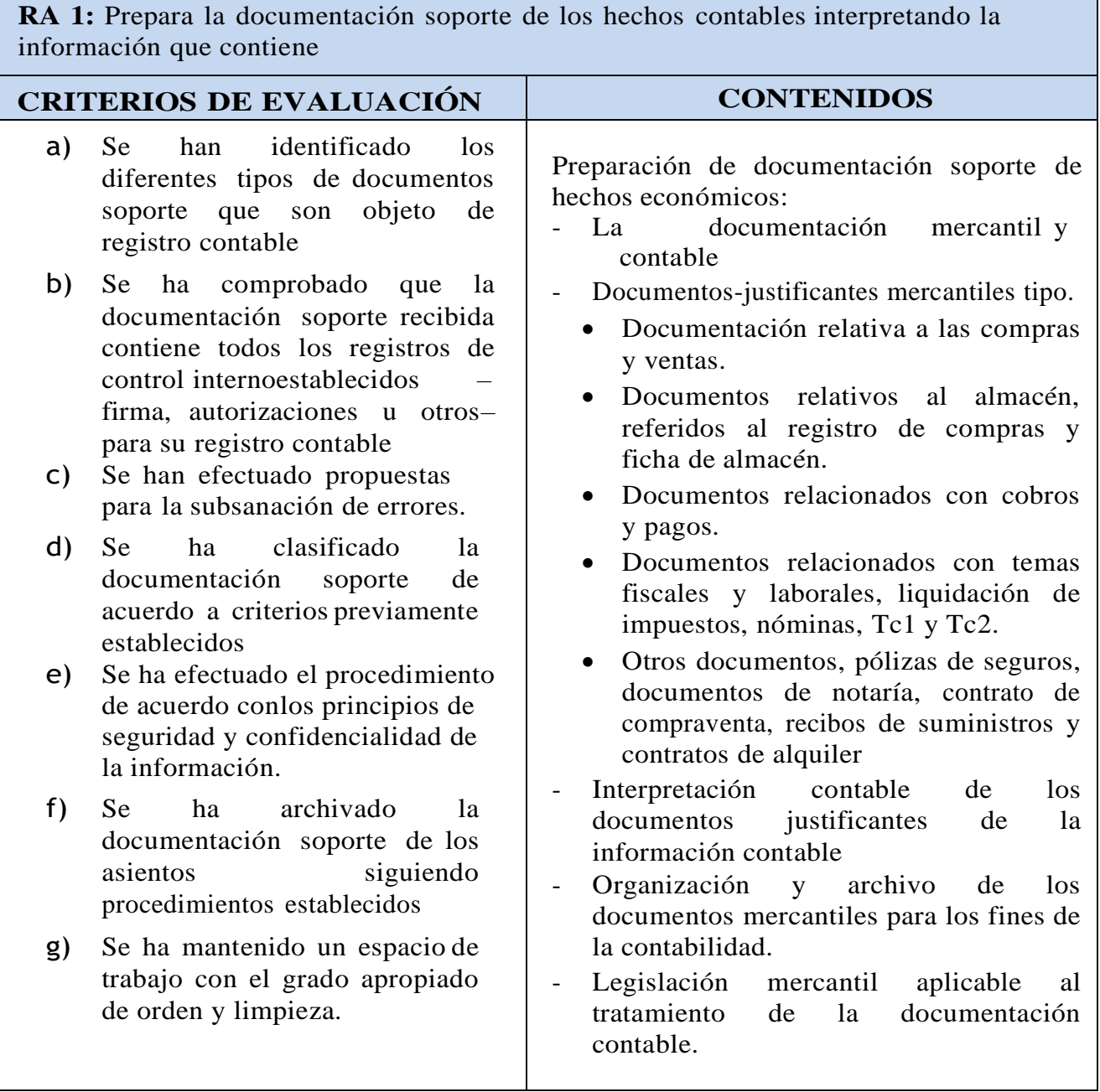

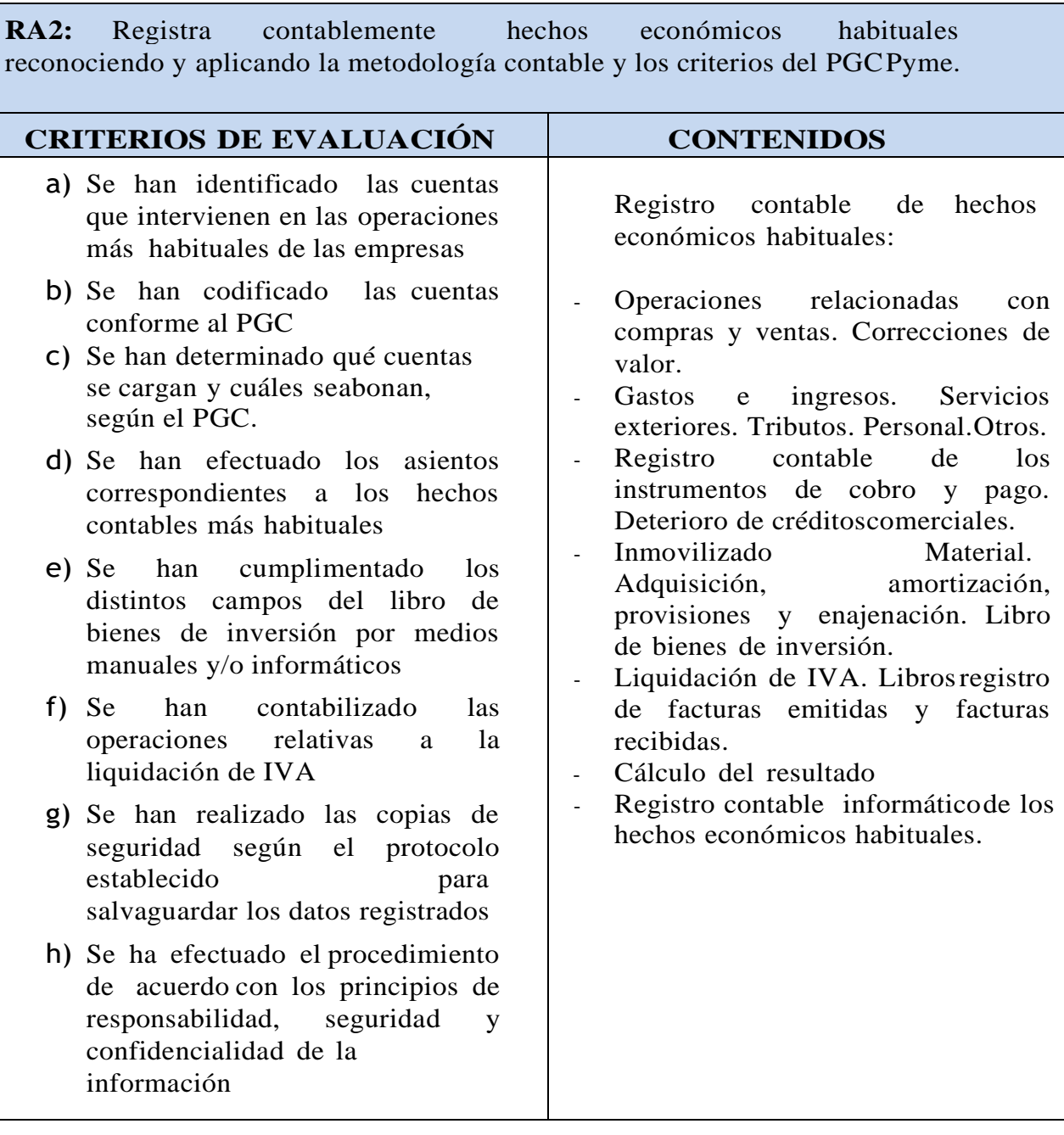

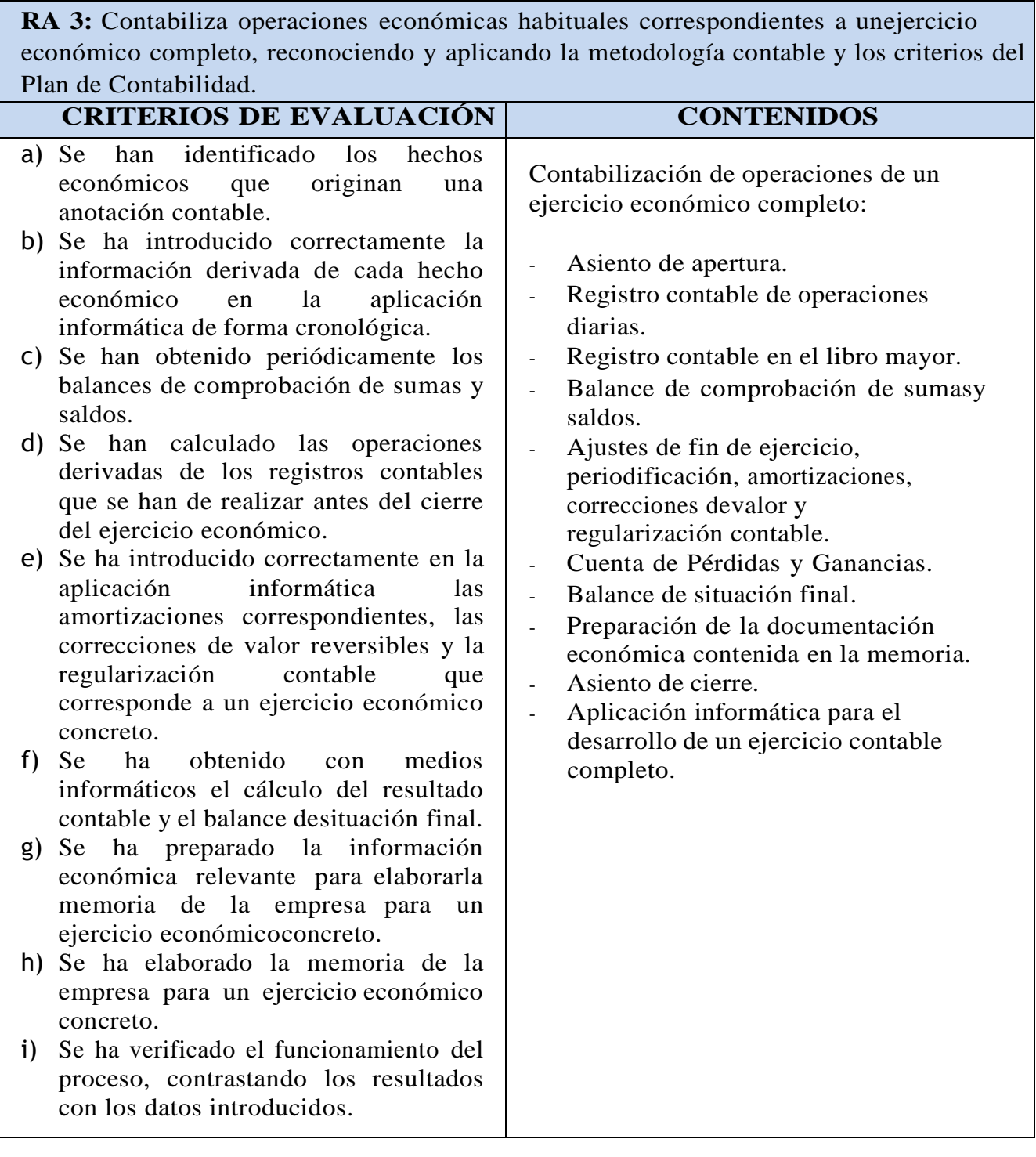

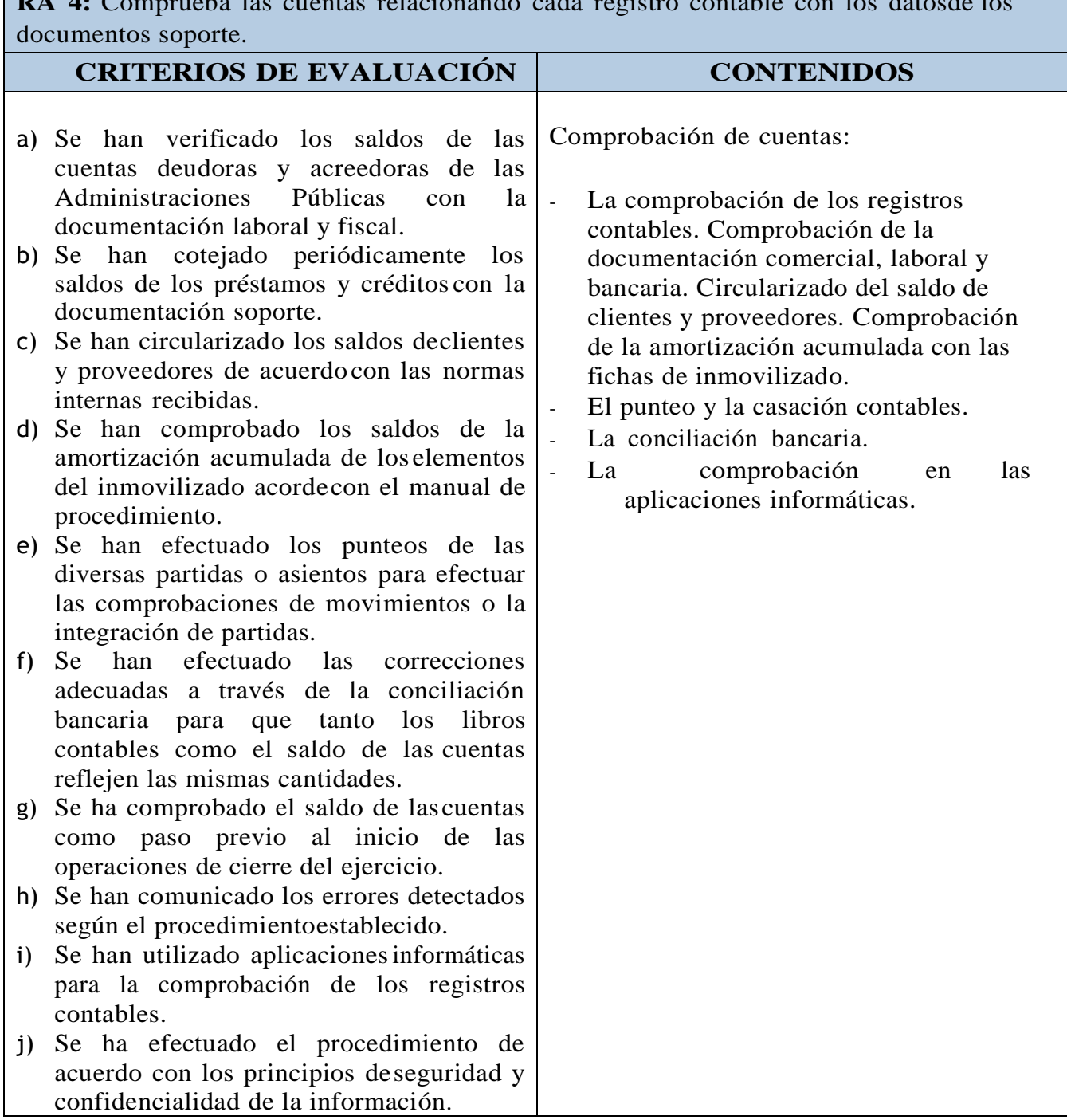

# **4.- CONTENIDOS. SECUENCIACIÓN DE CONTENIDOS Y ACTIVIDADES POR UNIDADES DETRABAJO**

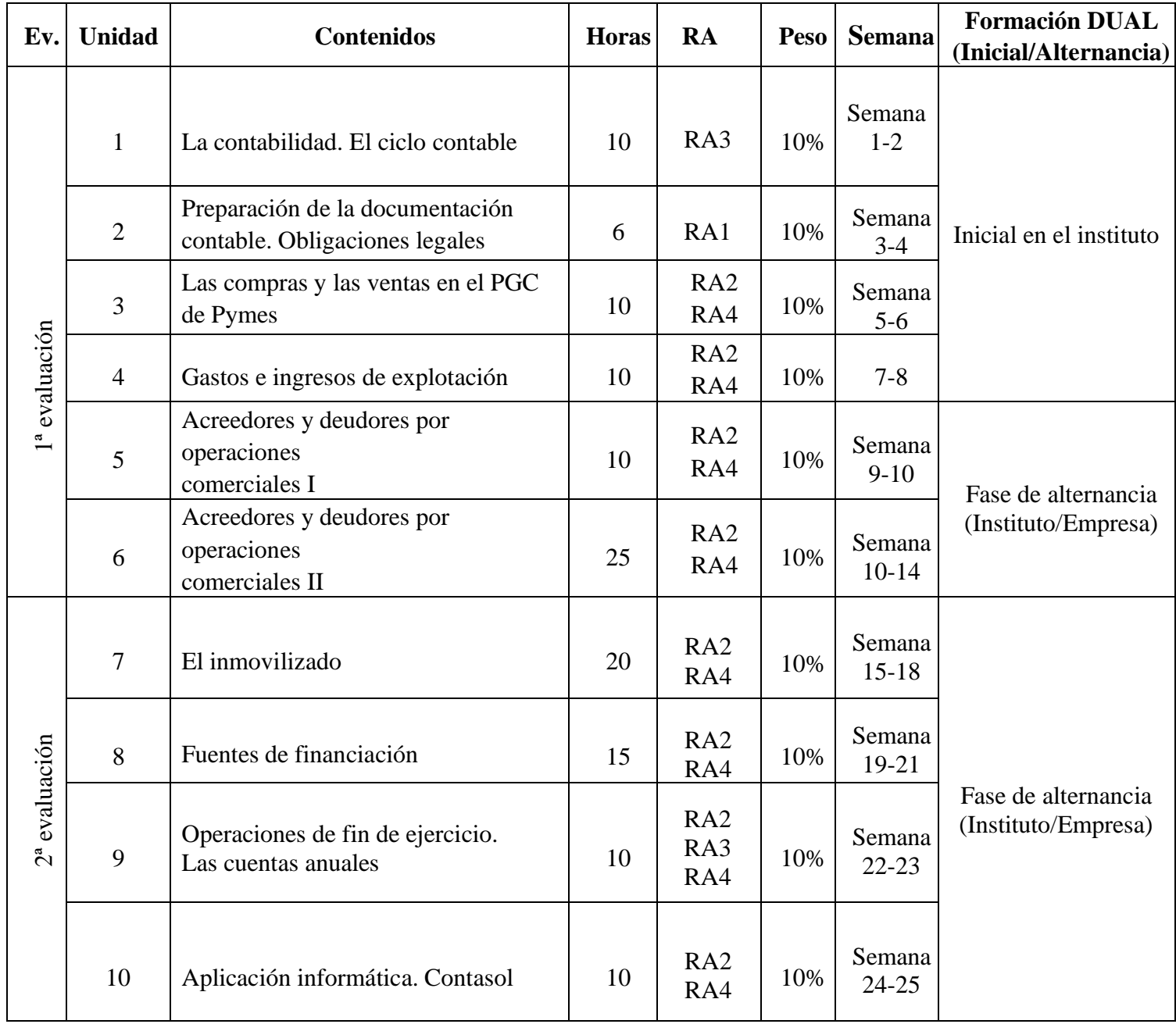

## **TEMPORALIZACIÓN GRUPO DUAL**

A continuación, exponemos la temporalización del proyecto, teniendo en cuenta que cuando comience la alternancia (en el mes de noviembre) el alumnado (10 en total) acudirán al centro educativo (CE) los viernes y a la empresa lunes, martes y miércoles. El horario de la empresa se determinará en el convenio de colaboración que se firme con cada una de ellas, pero en todo caso está planificada para 6 horas al día.

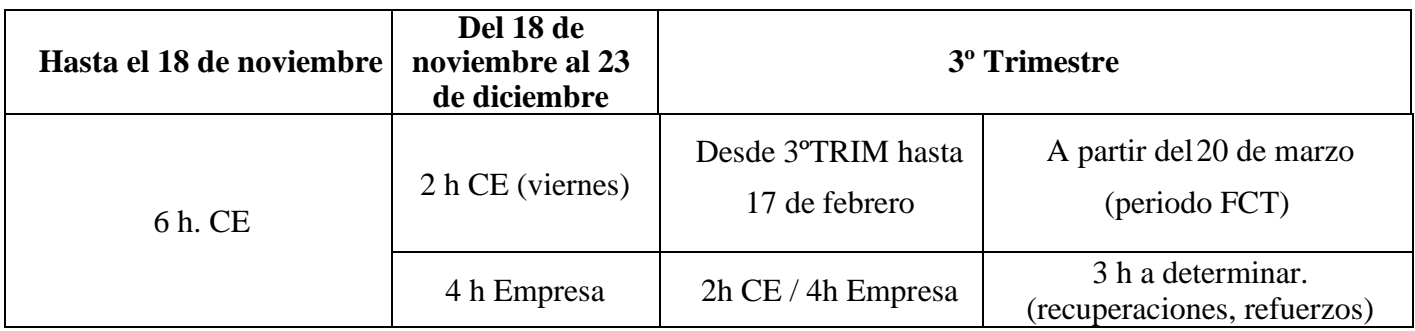

# 5.- LA EVALUACIÓN, MEDIOS Y CRITERIOS DE CALIFICACIÓN

Dentro del marco legal de la ORDEN de 29 de septiembre de 2010, por la que se regula la evaluación, certificación, acreditación y titulación académica del alumnado que cursa enseñanzas de formación profesional inicial que forma parte del sistema educativo en la Comunidad Autónoma de Andalucía.

A continuación detallamos para cada RA sus criterios de evaluación, así como los estándares y las evidencias con los que el docente los evaluará. Especificar que cada evidencia supone un peso sobre el total del RA, que a su vez representan un % sobre el conjunto de los RA que componen el módulo, hasta completar el 100%.

Se evaluará cada uno de los siguientes resultados de aprendizaje mediante las evidencias descritas en las siguientes tablas:

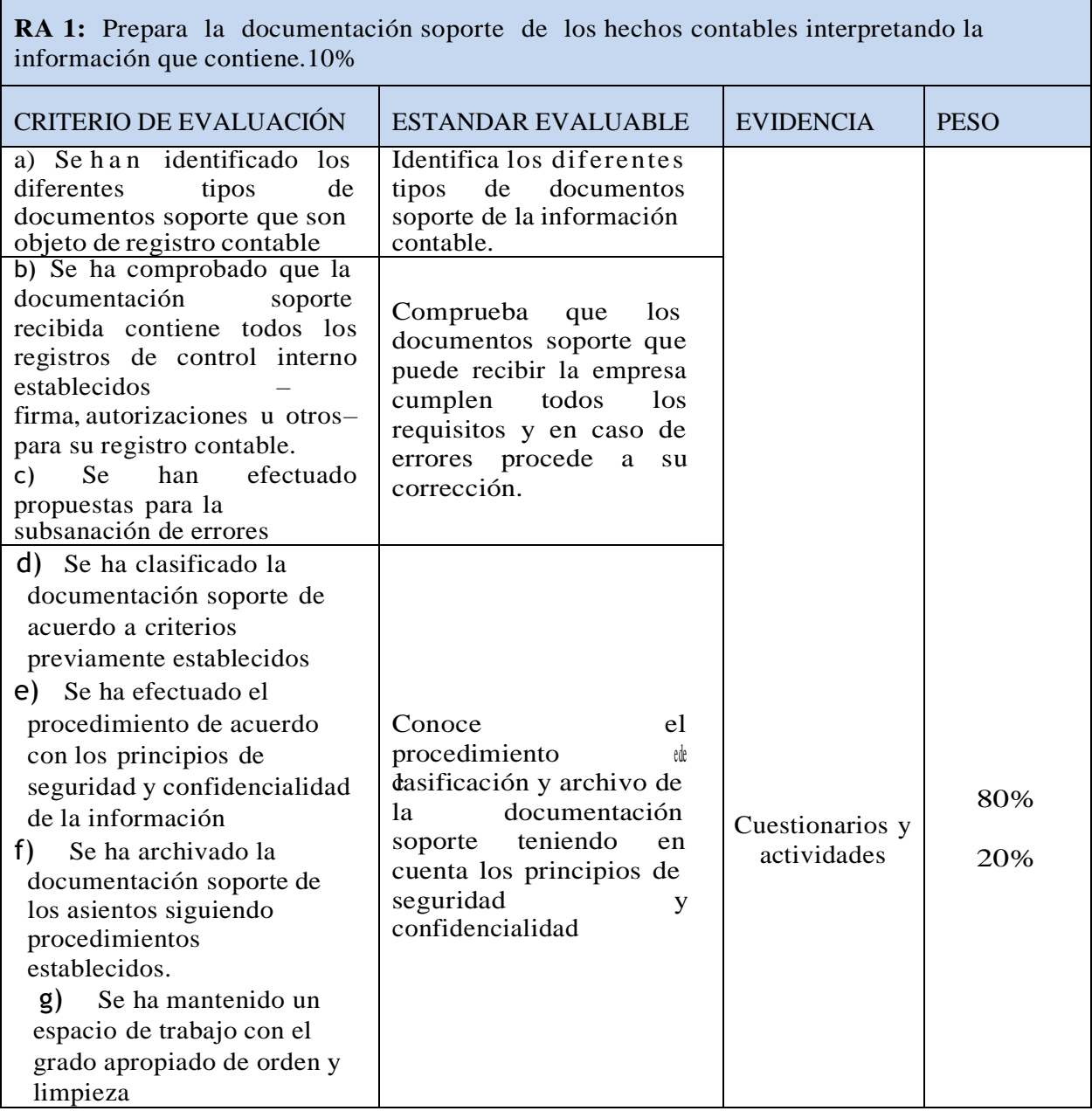

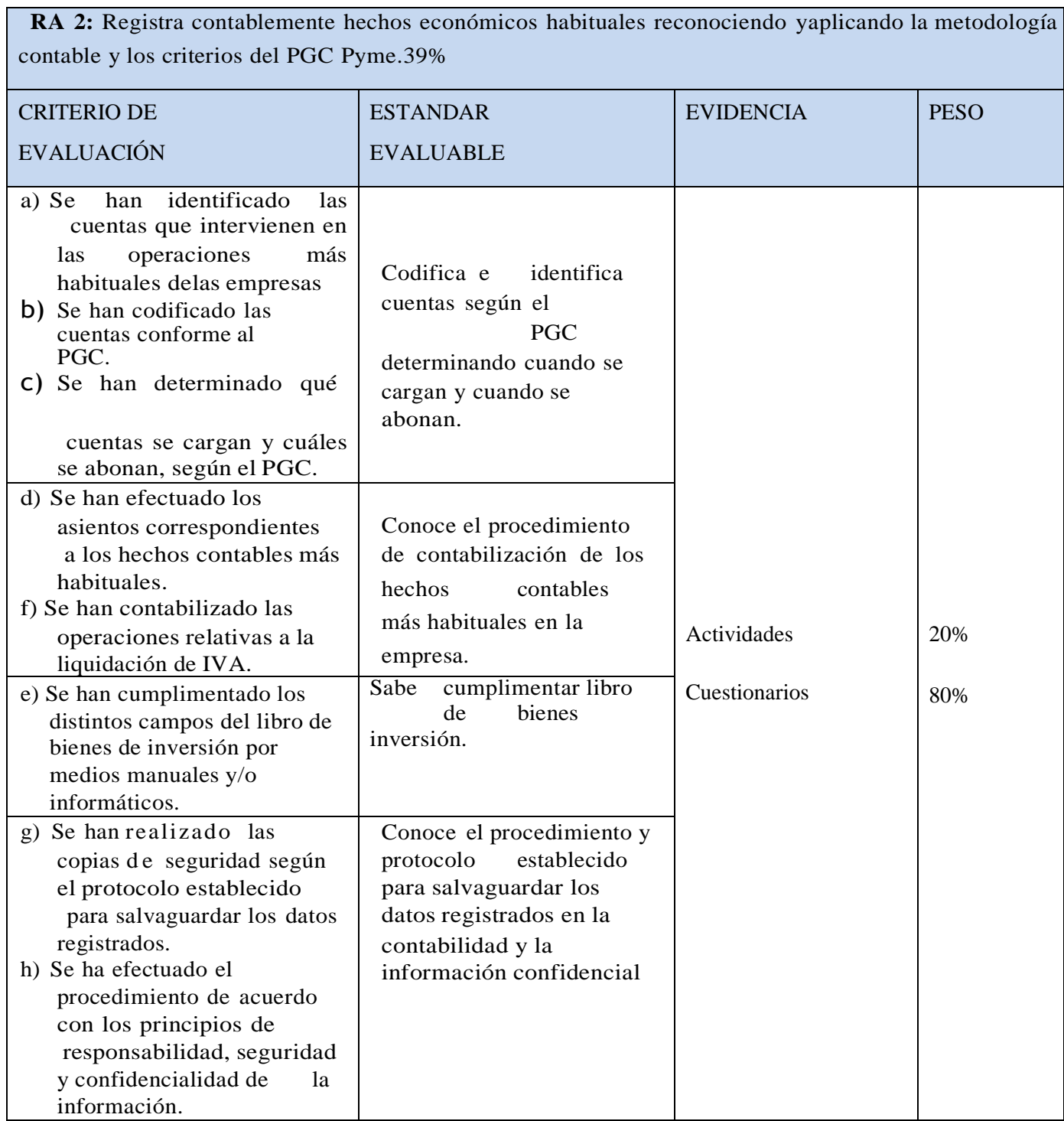

*CONTABLE* **RA 3:** Contabiliza operaciones económicas habituales correspondientes a un ejercicio económico completo, reconociendo y aplicando la metodología contabley los criterios del Plan de Contabilidad.13%

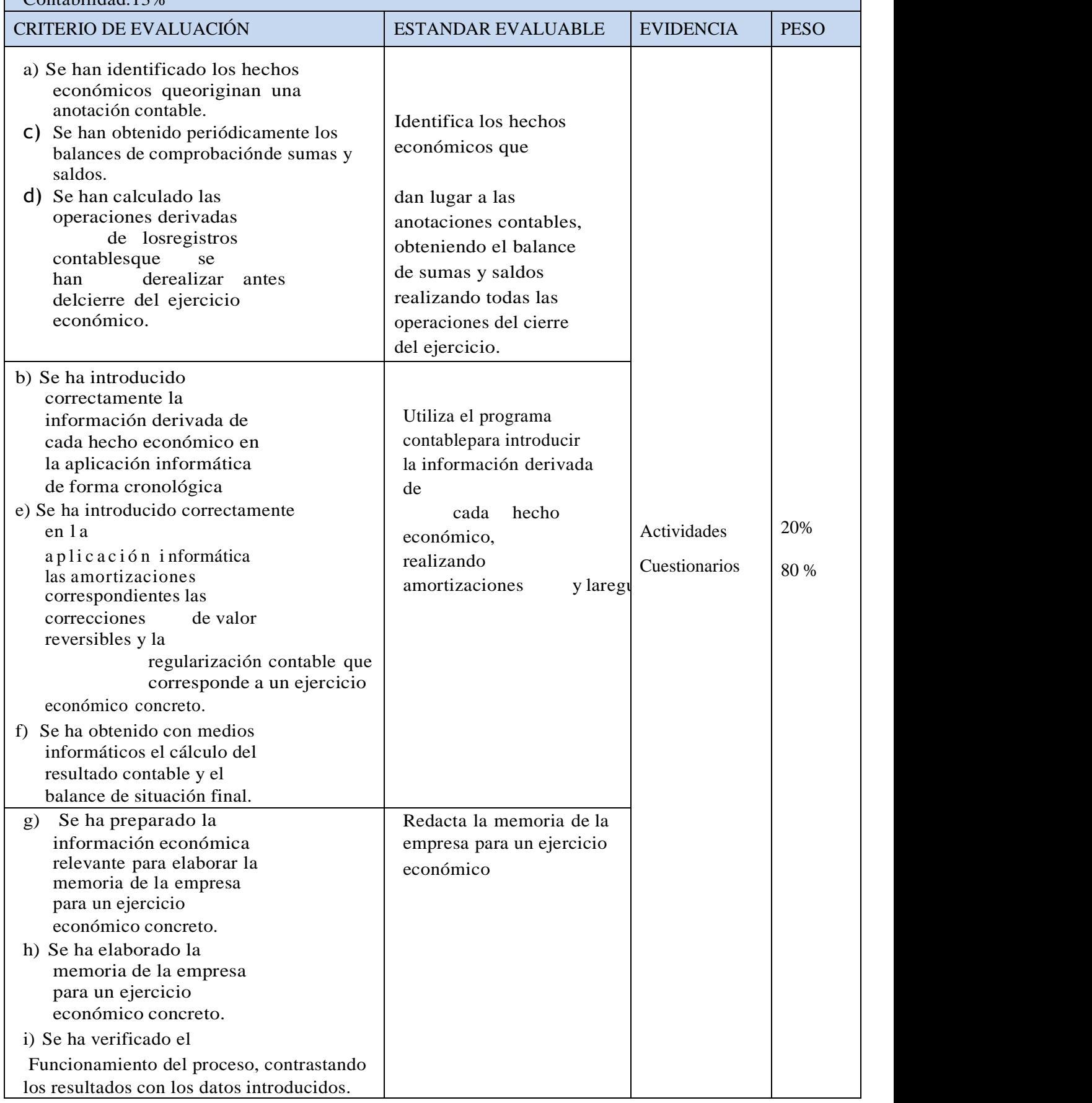

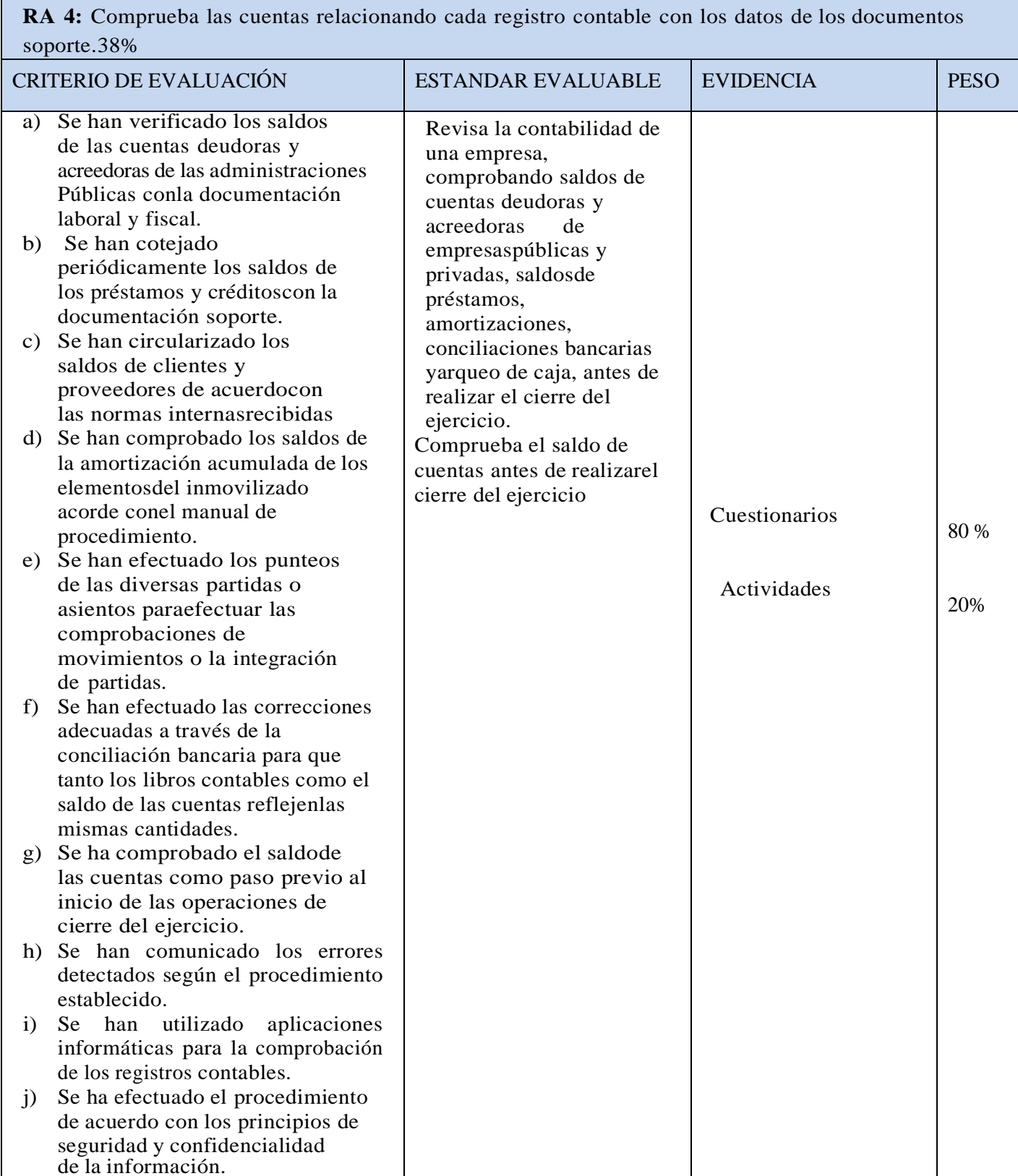

#### **INSTRUMENTO DE EVALUACIÓN**

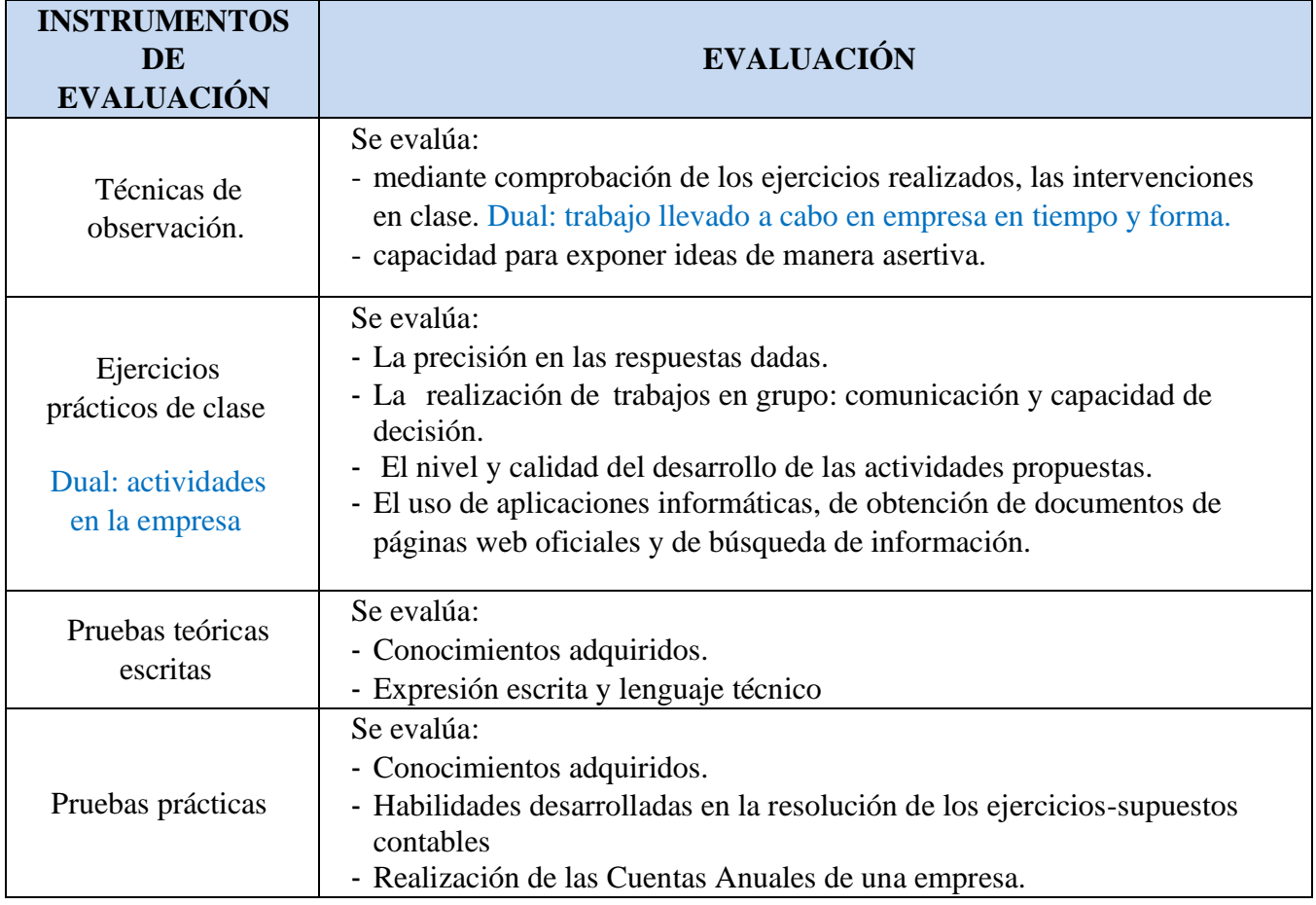

#### **La evaluación**

Según la Orden de 29 de septiembre de 2010, sobre la evaluación de los ciclos formativos, la calificación del módulo se expresará en una nota numérica comprendida entre el uno y el diez, considerándose positivas las iguales o superiores a cinco.

Se comenzará el curso con una evaluación inicial del alumnado que consistirá en alguna prueba tipo test, que pueda reflejar sus conocimientos teóricos de la materia o de cuestiones generales relacionadas con la administración y finanzas.

Tras las conclusiones de la evaluación inicial, se estudiarán aquellos casos de alumnos que muestren mayores dificultades de aprendizaje con el fin de prestarles mayor atención a la hora de las explicaciones de los contenidos y de las instrucciones de las actividades. Se intentará que algún compañero ayude en esta labor no solo para que supere los contenidos y ejercicios sino para que su autoestima se vea reforzada y se integre en el grupo como uno más.

El alumno será informado de la forma de ser evaluado, que será de forma continua y del siguiente modo:

• En cada evaluación se realizarán exámenes teóricos y prácticos, la puntuación de cada una de las pruebas se realizará sobre diez, y el peso específico de las mismas es el descrito en las tablas anteriores. Para aprobar el alumnado deberá tener una calificación positiva en todas las pruebas.

• En caso de realizar más de un examen práctico por evaluación, la nota de evaluación vendrá dada por la media ponderada de las notas y en todo caso, obtener una calificación igual o superior a cinco en el último examen práctico de un mismo Ra supondrá una nota positiva en el mismo.

• Los contenidos teóricos prácticos de una evaluación se recuperarán con una prueba de recuperación.

Los alumnos que no hayan realizado el trabajo de clase recuperarán los RA mediante la realización de un examen teórico-práctico de estos.

• Para considerar aprobada una evaluación se ha de alcanzar una nota mínima de 5.

#### **Criterios de calificación.**

Para calificar el módulo se atenderá a los siguientes aspectos:

**-** En el desarrollo de los procesos de enseñanza-aprendizaje, se valorará la asistencia y participación en clase, la exposición de ideas y el grado de interés mostrado.

**-** En el desarrollo de las actividades propuestas, se tendrá en cuenta el trabajo diario desarrollado y la comprensión de los contenidos expuestos.

**-** En el desarrollo del trabajo en grupo, se valorará tanto la calidad del trabajo como la coordinación de tareas y el grado de participación con sus compañeros.

**-** Se valorará la resolución de ejercicios y cuestionarios programados, cuya finalidad es medir el grado de comprensión con que se van adquiriendo los conocimientos.

También se desarrollarán actividades prácticas con el fin de verificar si los alumnos han adquirido las capacidades asociadas a cada unidad de trabajo. Aquellos alumnos que no realicen estas actividades realizarán una prueba objetiva sobre las mismas.

Los criterios de calificación a aplicar, para la evaluación de los datos obtenidos con los instrumentos anteriormente mencionados serán los siguientes:

**- Pruebas escritas teórico-prácticas y ejercicios de simulación: 80%.**

#### **- Trabajo y participación en clase: 20%**

Se valorará mediante la observación directa y el control de los siguientes instrumentos:

**o** El interés en la materia, asistencia a clase, puntualidad, uso del material adecuado para el seguimiento de las clases, intervenciones, iniciativa, archivo adecuado de la documentación entregada, realización de trabajos y tareas en tiempo y forma adecuados, el grado de adecuación del trabajo, su expresión escrita y el grado de colaboración entre los distintos miembros del grupo.

#### **Criterios de recuperación**

Las pruebas escritas teóricas-prácticas se recuperarán mediante la realización de una prueba de recuperación.

El alumno que no haya asistido a alguna de las pruebas se examinará en las pruebas de recuperación

En los RA evaluados con trabajo, el alumno que haya tenido un número de faltas superior al 20% de las horas lectivas los recuperará mediante un examen teórico-práctico de los mismos.

Para recuperar los RA la nota ha de ser igual o superior a cinco.

La **secuenciación de los resultados de aprendizaje y su peso en las calificaciones de la primera y segunda evaluación,** quedan reflejados en la siguiente tabla:

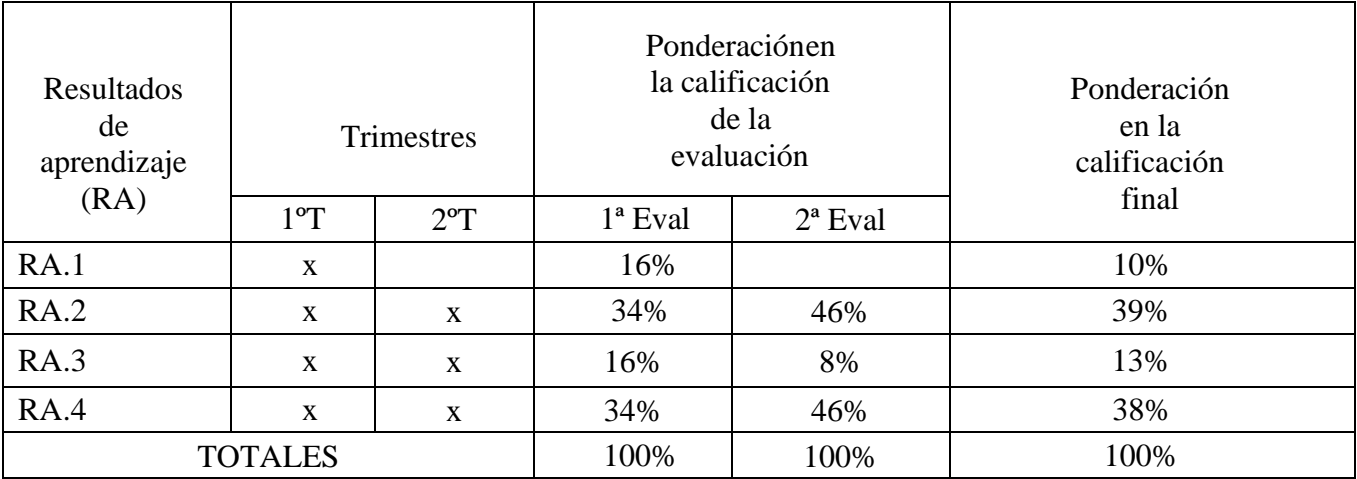

## **EVALUACION Y CALIFICACIÓN EN EL PROYECTO DUAL (\*)**

La calificación dual se obtendrá en base a la ponderación del tiempo pasado entre la empresa y en el centro educativo, afectando a los RA que se hayan evaluado en la etapa de alternancia. Teniendo en cuenta esto y para este módulo, **la calificación del docente tendrá un peso de un 33% (2 hora en clase los viernes), y la calificación el del tutor laboral tendrá un peso de un: 67% (4 horas en empresa de lunes a miércoles).**

A su vez repartiremos el peso que tiene cada RA en base a las horas totales que pasa el alumnado en la empresa. Concretamente

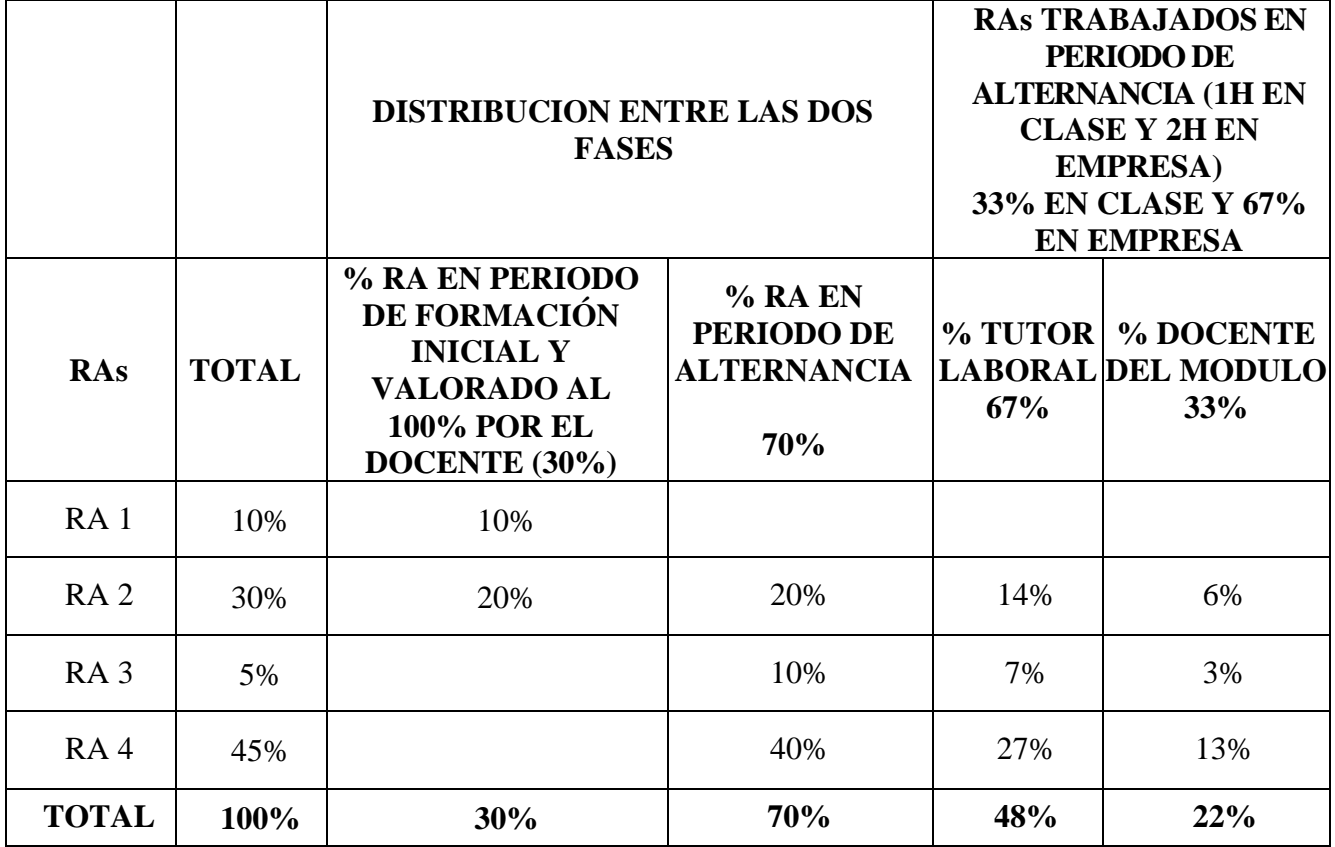

**EN EL AULA**: El docente programará actividades para las horas que el alumnado asista al centro educativo, siguiendo el avance de la clase, pero a un ritmo adecuado en función de las horas presenciales. Recurrirá a ello a la plataforma Moodle para enviar recursos educativos que permitan al alumnado adquirir conocimientos complementarios a los recibidos en la empresa.

**EN LA EMPRESA**: El tutor laboral deberá seguir el sistema de evaluación dual que se basa en Actividades formativas que se desglosan en tareas evaluables asocias a los resultados de aprendizaje. Las de este módulo se pueden ver detalladas en la siguiente tabla:

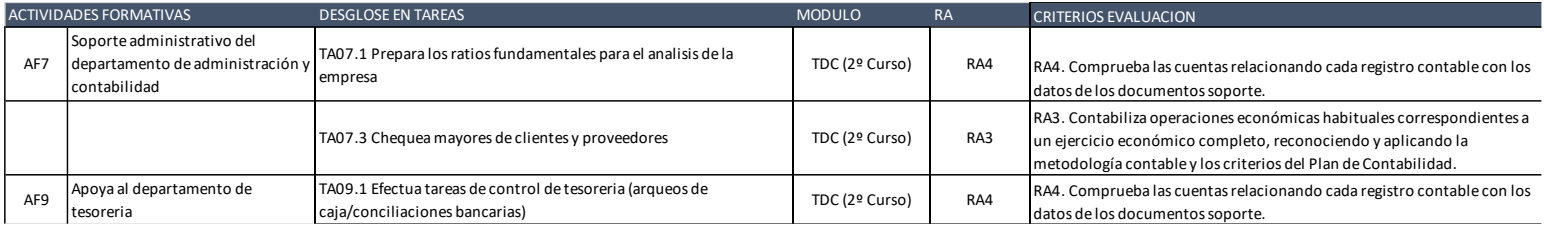

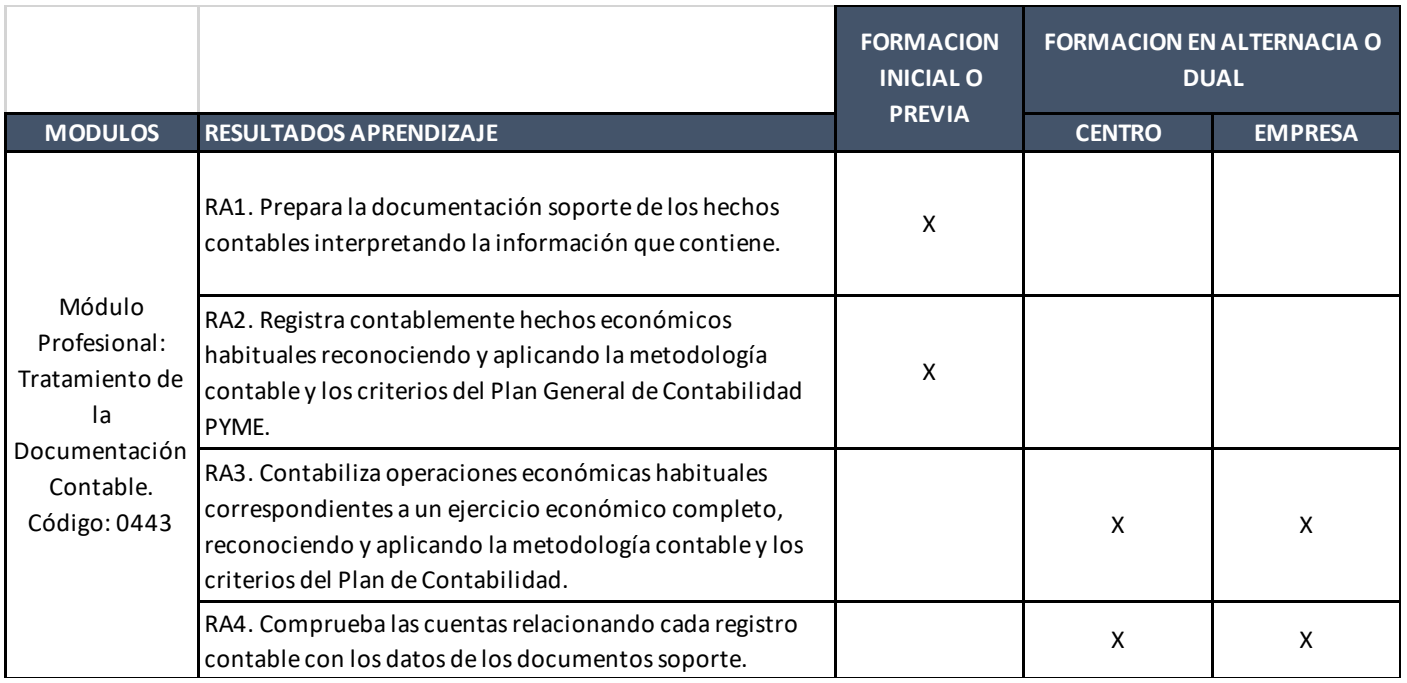

#### **Coordinación con la empresa y seguimiento y evaluación del alumnado:**

El procedimiento a seguir en cuanto a la valoración del alumnado y su aprendizaje se realizará de forma trimestral.

El alumnado recibe información de las actividades formativas que va a realizar en la empresa y cómo se evalúan de manos del tutor docente y laboral, en las visitas a la empresa del primero.

El alumnado dispondrá de toda la información referente a actividades, tareas. que va realizando y documentos de valoración del tutor laboral y docente. Todo ello se implementará a través de la plataforma Moodle del Centro.

Apoyado en esta herramienta, el alumno obtendrá junto a la asistencia semanal a clases en el Instituto, un feedback constante sobre su evolución en el aprendizaje, por parte del profesor del módulo y sus dos tutores, el laboral y el docente.

Al final de cada trimestre el responsable laboral valorará cada tarea por un **sistema de rúbricas**, que

luego se traducirán en calificación por el docente con el siguiente baremo por el docente

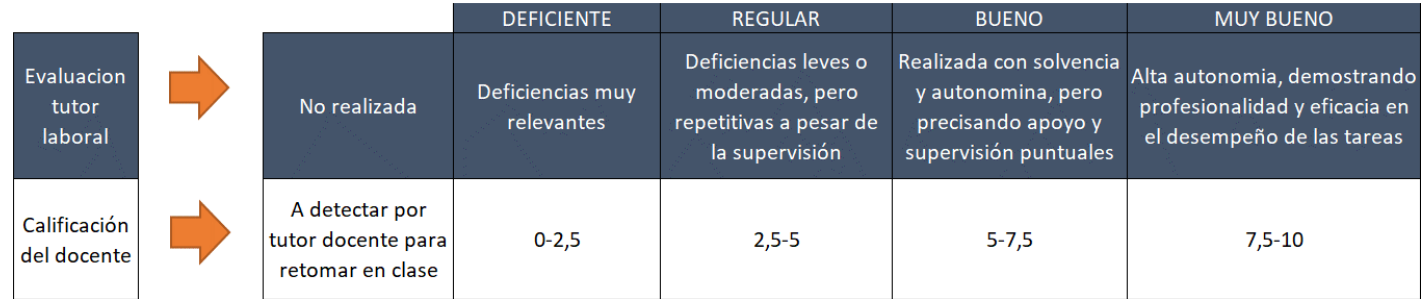

#### **Casos de renuncia en formación DUAL.**

El alumnado se reincorporará al grupo presencial y realizará las tareas previstas en el grupo. Ante la diversidad de actividades realizadas en la empresa se le propondrá un plan que le facilite la adquisición de competencias en el aula, pudiéndose valorar las tareas que ha realizado en alternancia siempre que se cuente con una valoración positiva por parte del responsable laboral.

## **6.- METODOLOGÍA**

ºº

En general se siguen las líneas estratégicas establecidas por el departamento.

En particular, en este módulo de Tratamiento de la documentación Contable, y en concreto, en las unidades iniciales, se llevará a cabo un repaso de los conceptos contables vistos el curso anterior para que el alumnado pueda recordar la terminología y los procedimientos establecidos en el Plan General de contabilidad (PGC) sobre los principios contables, así como los registros de asientos contables, libros contables y proceso de cierre.

Dado que esta materia es acumulativa, los supuestos contables irán incorporando a los asientos contables de las unidades anteriores, los vinculados a los de la unidad que se esté impartiendo. A lo largo del curso, los supuestos prácticos irán incorporando los diferentes hechos contables que se producen de manera habitual en una empresa y que conducen al cierre contable de un año natural.

De esta manera el alumnado trabajará actividades en las que, tras el registro contable de los asientos contables propuesto por el docente, sea capaz de obtener mayores, balances de sumas y saldos, balances de situación y la cuenta de pérdida y ganancias de una empresa para un periodo en concreto.

El docente usará el programa Contasol, a lo largo del curso, para efectuar simulaciones, y de esta manera, el alumnado asimile lo que es trabajar en el departamento contable de una empresa usando una herramienta real.

#### **METODOLOGIA GRUPO DUAL FASE DE ALTERNANCIA**

Aquí deberemos diferenciar entre los días los días que el alumnado acuda al instituto y a la empresa.

Los días que el alumnado dualizado acuda al instituto se seguirán desarrollando las Unidades y Resultados de Aprendizaje que el resto de la clase no dualizada se encuentre desarrollando. Como introducción a dicha sesión se efectuará un breve resumen de lo impartido la semana anterior a los alumnos no dualizados y en la medida de lo posible se compartirán experiencias de las llevadas a cabo por el alumnado dualizado en la empresa, para que se produzca una transferencia enriquecedora para el resto del alumnado. Durante el resto de la sesión se llevarán a cabo las actividades programadas para ese día por el docente.

Los días que el alumnado dualizado acuda a la empresa desarrollará las actividades formativas acordadas con cada tutor laboral en su empresa según la guía informativa y la planificación acordada para cada alumno/a. El tutor docente se encargará de verificar que se está desarrollando las mismas conforme a dicha planificación, tanto por el seguimiento y coordinación con el tutor laboral (visitas, llamadas telefónicas, email), como mediante la verificación sobre el cuaderno diarios de actividades que el alumnado deberá cumplimentar y subir a la plataforma Moodle.

Las desviaciones que se produzcan sobre dicho plan de actividad formativa deberán ser corregida, No obstante, para aquellas Actividades formativas /Tareas específicas que finalmente no puedan llevar a cabo en la empresa o se lleven a cabo de una manera deficiente, el tutor docente planificará en la plataforma online de dicho Módulo una serie de actividades de refuerzo con el fin de que el alumnado alcance los contenidos mínimos de dichos RA.

El equipo docente decidirá si el alumno ha superado o no los RA adquiridos en la empresa, siempre que no haya alcanzado a superar los RA en el centro educativo.

# **7.- MATERIALES Y RECURSOS DIDÁCTICOS**

Como material recomendado se utilizará el libro 'Tratamiento de la documentación contable' de la Editorial Macmillan, así como apuntes elaborados por los profesores y otros manuales de otras editoriales.

Se utilizarán los materiales didácticos correspondientes a la dotación del aula del ciclo formativo, entre los que se incluyen, los ordenadores, los programas informáticos de contabilidad (Contasol) y otros (procesadores de texto, hojas de cálculo), proyector, etcétera.

También se utilizarán como herramientas cuantos modelos reales (o simulados) de documentos exija cada unidad. Se elaborarán hojas de ejercicios complementarias a las del libro de texto siempre que se considere necesario para el aprendizaje de los alumnos.

- Se realizarán ejercicios de simulación de empresas, donde los hechos contables se registrarán a partir de la documentación propia de la empresa:
- Formularios e impresos de uso habitual en la empresa: letras de cambio, facturas, recibos, notas de cargo y abono, cheques.
- Formularios e impresos de instituciones bancarias.
- Formularios e impresos de Organismos Oficiales.
- Se utilizará el Cuadro de cuentas el PGC pymes como herramienta de trabajo diario para la codificación de las cuentas.
- Ordenadores.
- Software específico de contabilidad (Contasol).
- Libros oficiales y auxiliares, con su correspondiente rayado.
- Calculadoras.

# **8.- ACTIVIDADES COMPLEMENTARIAS Y EXTRAESCOLARES.**

Los alumnos podrán participar de aquellas actividades que el centro educativo organice y que se encuentren reflejadas en la memoria del correspondiente departamento. No se contempla de una forma específica actividades extraescolares y/o complementarias para este módulo profesional.

Se establecen las siguientes posibilidades de actividades extraescolares y complementarias para el curso 2022-2023:

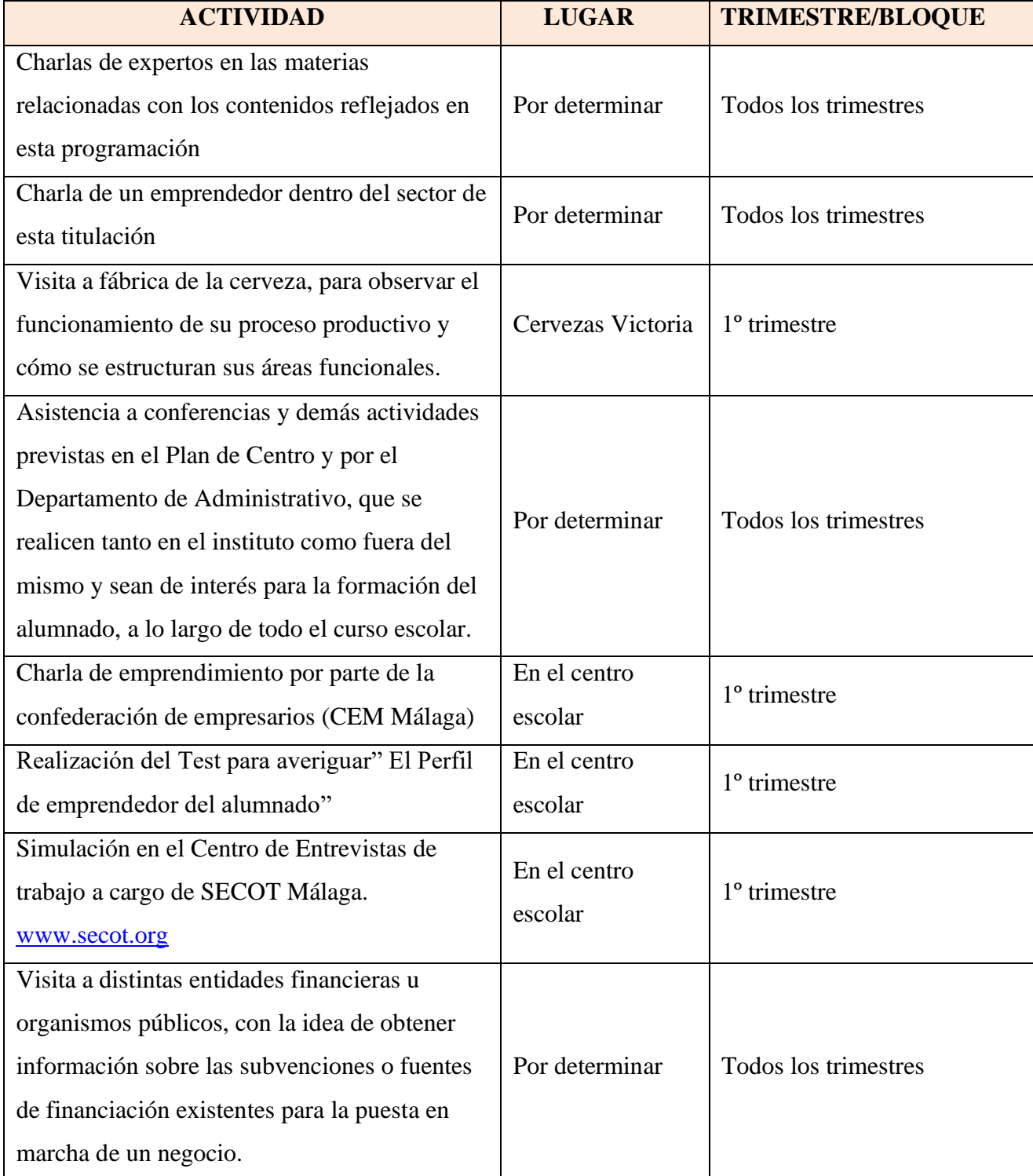

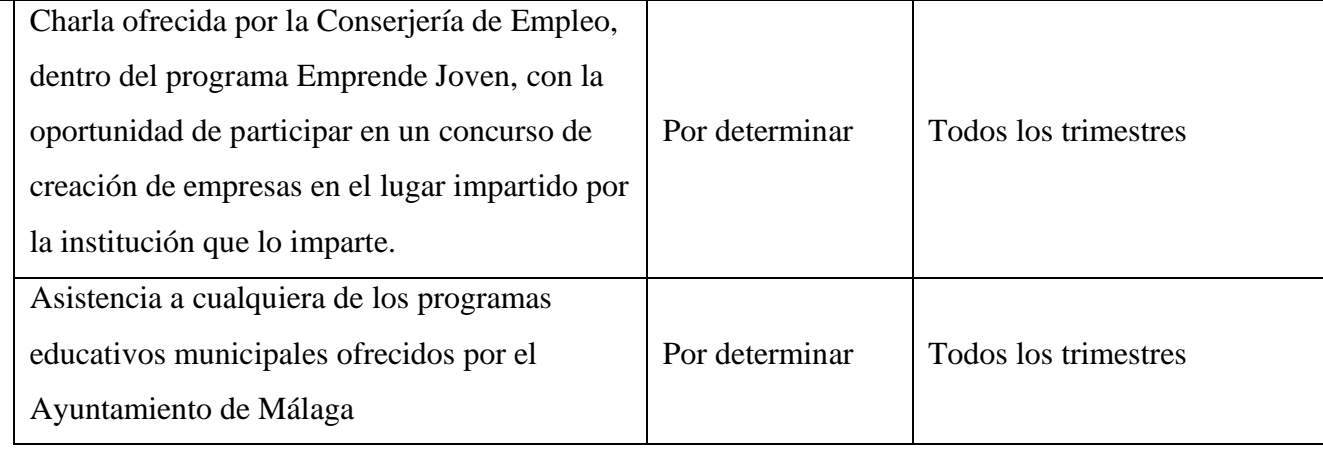

.